### Introducing a Candidate Model

# **Candidates**

• Extend the application to to support multiple candidates

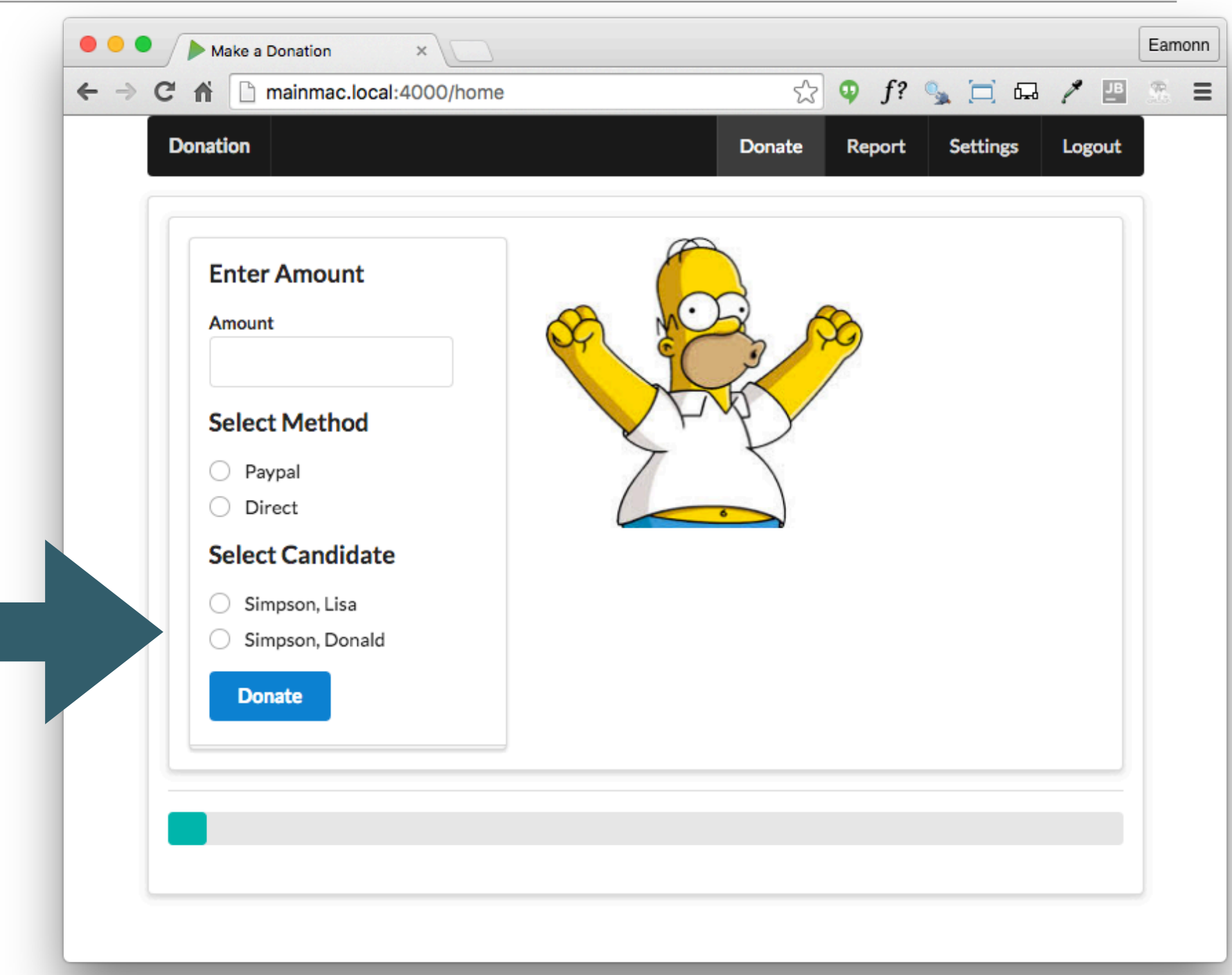

## Donations to Candidates

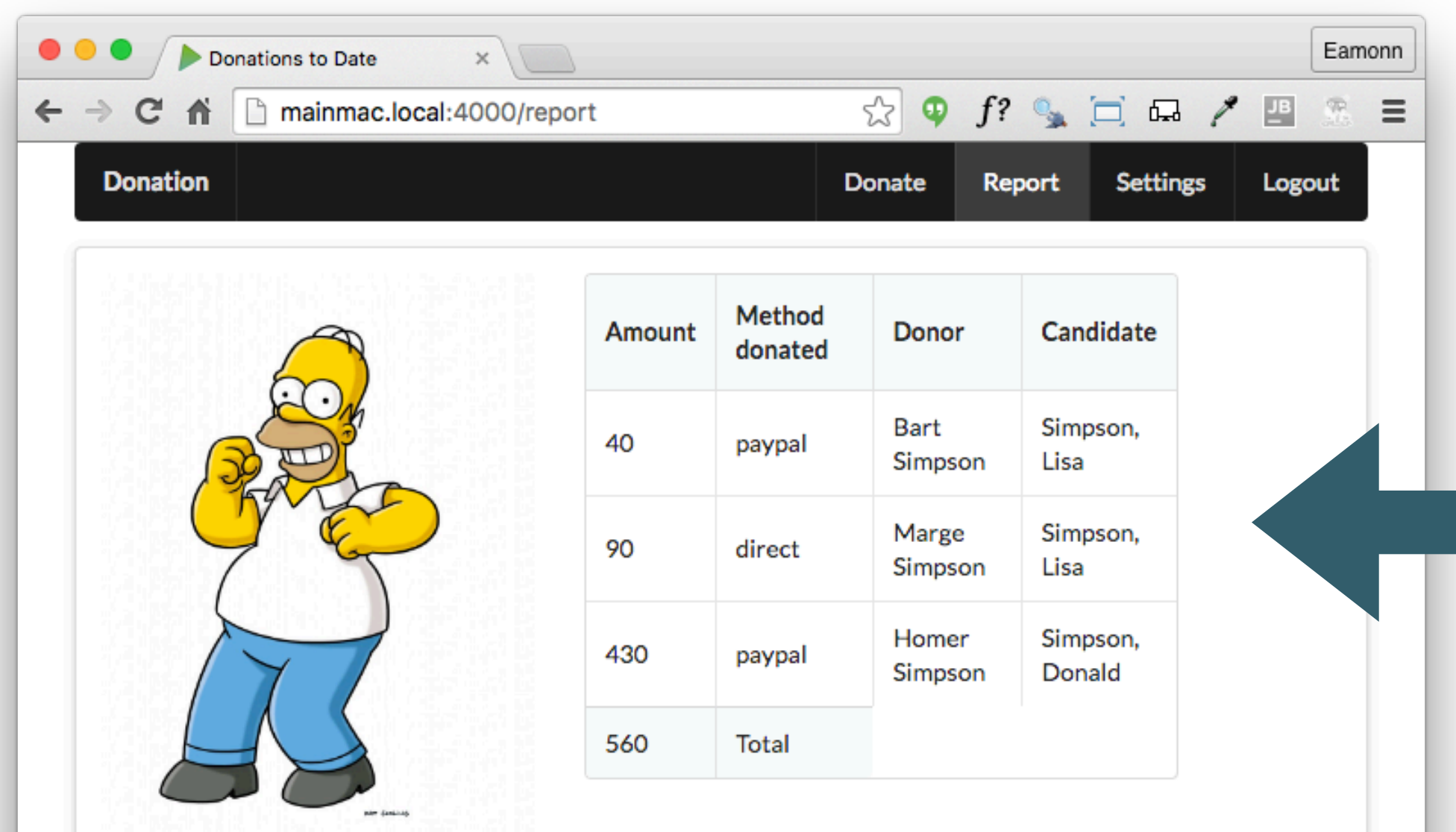

• Donation reports candidate donated to

### Candidate Model

#### candidate.js

```
'use strict';
const mongoose = require('mongoose');
const candidateSchema = mongoose.Schema({
   firstName: String,
  lastName: String,
  office: String,
});
const Candidate = mongoose.model('Candidate', candidateSchema);
module.exports = Candidate;
```
• Represent a Candidate

Seed the Candidate Model **const** candidateSchema = mongoose.Schema({ **firstName**: String, **lastName**: String, **office**: String, }); **"candidates"**: { **"\_model"**: **"Candidate"**, **"lisa"**: { **"firstName"**: **"Lisa"**, **"lastName"**: **"Simpson"**, **"office"**: **"President"** }, **"donald"**: { **"firstName"**: **"Donald"**, **"lastName"**: **"Simpson"**, **"office"**: **"President"** initdata.json candidate.js

```
var seeder = require('mongoose-seeder');
const data = require('./initdata.json');
const Donation = require('./donation');
const User = require('./user');
const Candidate = require('./candidate.js');
seeder.seed(data, { dropDatabase: false, dropCollections: true }).then(dbData => {
 ...
}).catch(err => \{ ...
});
```
}

db.js

},

## Candidate Reference in Donation

```
const donationSchema = mongoose.Schema({
  amount: Number,
  method: String,
  donor: {
    type: mongoose.Schema.Types.ObjectId,
    ref: 'User',
  },
  candidate: {
    type: mongoose.Schema.Types.ObjectId,
    ref: 'Candidate',
  },
});
                             donation.js initiata.json
```
- Donations new refer to candidate
- Seeded model must also be updated

```
"donations": {
   "_model": "Donation",
   "one": {
     "amount": 40,
     "method": "paypal",
     "donor": "->users.bart",
     "candidate": "->candidates.lisa"
   },
   "two": {
     "amount": 90,
     "method": "direct",
     "donor": "->users.marge",
     "candidate": "->candidates.lisa"
   },
   "three": {
     "amount": 430,
     "method": "paypal",
     "donor": "->users.homer",
     "candidate": "->candidates.donald"
   }
}
```
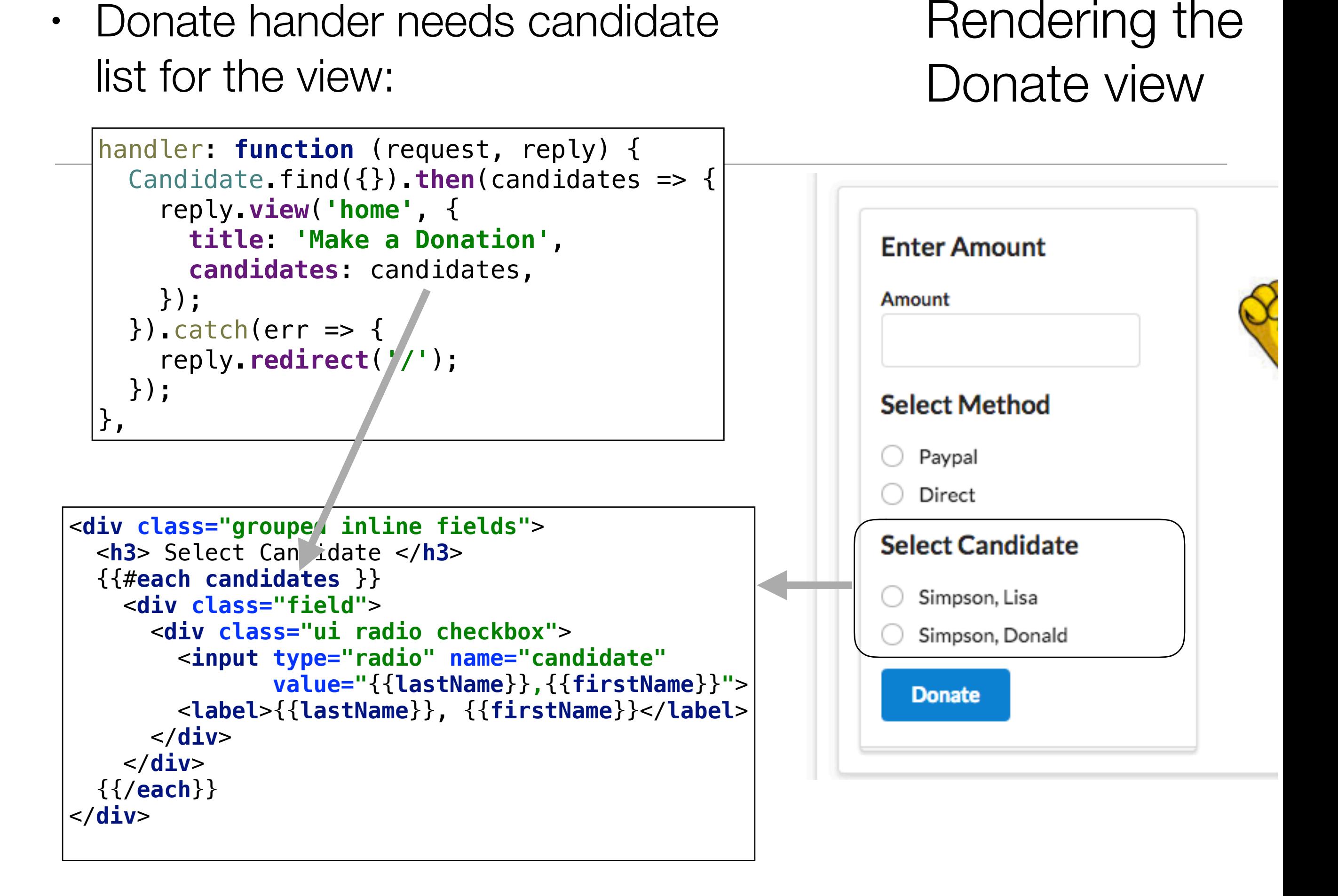

## Donation Model

• To create a donation we need:

- id of donor
- id of candidate
- This requires 2 database read operations on 2 different collections

```
const donationSchema = mongoose.Schema({
   amount: Number,
   method: String,
   donor: {
     type: mongoose.Schema.Types.ObjectId,
     ref: 'User',
   },
   candidate: {
     type: mongoose.Schema.Types.ObjectId,
     ref: 'Candidate',
  },
});
```
donation.js

### Donate Handler

```
handler: function (request, reply) {
  var userEmail = request.auth.credentials.loggedInUser;
   let userId = null;
   let donation = null;
  User.findOne({ email: userEmail }).then(user => {
     let data = request.payload;
     userId = user._id;
     donation = new Donation(data);
     const rawCandidate = request.payload.candidate.split(',');
     return Candidate.findOne({ lastName: rawCandidate[0], firstName: rawCandidate[1] });
  \}).then(candidate => {
     donation.donor = userId;
     donation.candidate = candidate._id;
     return donation.save();
  \}).then(newDonation => {
     reply.redirect('/report');
  }).catch(err => \{ reply.redirect('/');
   });
},
```
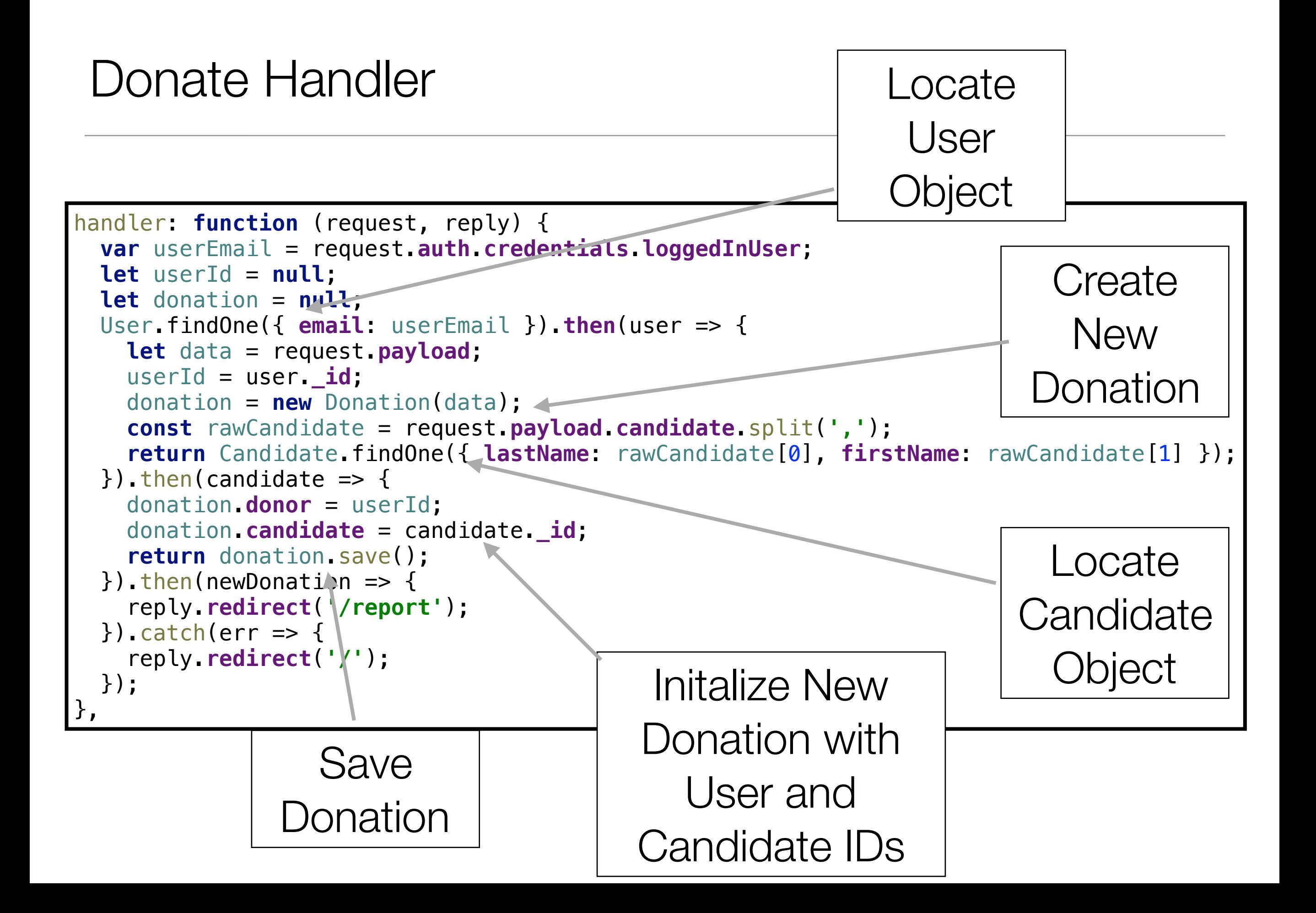

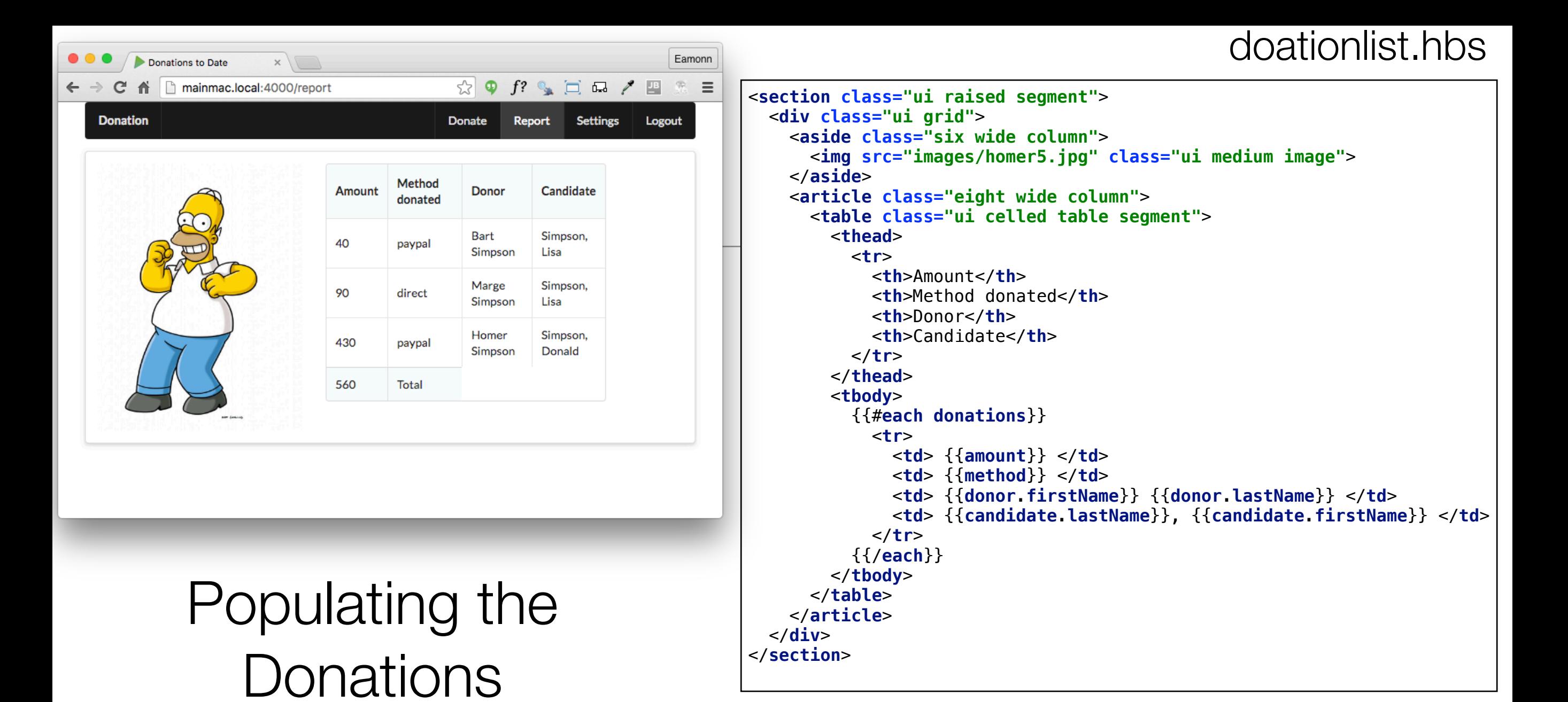

```
handler: function (request, reply) {
   Donation.find({}).populate('donor').populate('candidate').then(allDonations => {
     reply.view('report', {
       title: 'Donations to Date',
       donations: allDonations,
     });
  \}).catch(err => {
     reply.redirect('/');
   });
},
```
#### Donate Handler - using Promises

```
handler: function (request, reply) {
  var userEmail = request.auth.credentials.loggedInUser;
   let userId = null;
   let donation = null;
  User.findOne({ email: userEmail }).then(user => {
     let data = request.payload;
     userId = user._id;
     donation = new Donation(data);
     const rawCandidate = request.payload.candidate.split(',');
     return Candidate.findOne({ lastName: rawCandidate[0], firstName: rawCandidate[1] });
  \}).then(candidate => {
     donation.donor = userId;
     donation.candidate = candidate._id;
     return donation.save();
  \}). then(newDonation => {
     reply.redirect('/report');
  }).catch(err => {
     reply.redirect('/');
   });
},
```
### Alternative Donation Handler - using Callbacks

```
 handler: function (request, reply) {
    var userEmail = request.auth.credentials.loggedInUser;
    let userId = null;
    let donation = null;
    User.findOne({ email: userEmail }).exec(function (err, user) {
       if (err) {
         reply.redirect('/');
       }
       let data = request.payload;
       userId = user._id;
       donation = new Donation(data);
       const rawCandidate = request.payload.candidate.split(',');
       Candidate.findOne({ lastName: rawCandidate[0], 
                          firstName: rawCandidate[1] }).exec(function (err, candidate) {
         if (err) {
           reply.redirect('/');
 }
         donation.donor = userId;
         donation.candidate = candidate._id;
         donation.save(function (err, savedDonation) {
           if (err) {
             reply.redirect('/');
 }
           reply.redirect('/report');
         });
       });
    });
 },
};
```
#### Promises v Callbacks

```
handler: function (request, reply) {
  var userEmail = request.auth.credentials.loggedInUser;
  let userId = null;
  let donation = null;
  User.findOne({ email: userEmail }).then(user => {
     let data = request.payload;
    userId = user._id;
     donation = new Donation(data);
     const rawCandidate = request.payload.candidate.split(',');
     return Candidate.findOne({ lastName: rawCandidate[0], firstName: rawCandidate[1] });
 \}).then(candidate => {
     donation.donor = userId;
     donation.candidate = candidate._id;
     return donation.save();
 \}). then(newDonation => {
     reply.redirect('/report');
 \}).catch(err => {
     reply.redirect('/');
  });
},
                                                 handler: function (request, reply) {
                                                    var userEmail = request.auth.credentials.loggedInUser;
                                                     let userId = null;
                                                     let donation = null;
                                                    User.findOne({ email: userEmail }).exec(function (err, user) {
                                                       if (err) {
                                                         reply.redirect('/');
                                                       }
                                                      let data = request.payload;
                                                      userId = user._id;
                                                       donation = new Donation(data);
                                                       const rawCandidate = request.payload.candidate.split(',');
                                                       Candidate.findOne({ lastName: rawCandidate[0], 
                                                                          firstName: rawCandidate[1] }).exec(function (err, candidate) {
                                                         if (err) {
                                                           reply.redirect('/');
                                                 }
                                                         donation.donor = userId;
                                                         donation.candidate = candidate._id;
                                                         donation.save(function (err, savedDonation) {
                                                           if (err) {
                                                             reply.redirect('/');
                                                 }
                                                           reply.redirect('/report');
                                                        });
                                                      });
                                                    });
                                                  },
                                                };
```